**10-67** A cogeneration plant is to generate power and process heat. Part of the steam extracted from the turbine at a relatively high pressure is used for process heating. The net power produced and the utilization factor of the plant are to be determined.

*Assumptions* **1** Steady operating conditions exist. **2** Kinetic and potential energy changes are negligible. *Analysis* From the steam tables (Tables A-4, A-5, and A-6),

$$
h_1 = h_{f \text{ (B II) } kPa} = 191.81 \text{ kJ/kg}
$$
\n
$$
v_1 = v_f \text{ (B I) } \text{ (C.2 - } P_1 \text{)}
$$
\n
$$
= 0.60 \text{ kJ/kg}
$$
\n
$$
h_2 = h_1 + w_{p1,in} = 191.81 + 0.60 = 192.41 \text{ kJ/kg}
$$
\n
$$
h_3 = h_f \text{ (B I) } \text{ (B O II) } m^3 / \text{ kg}
$$
\n
$$
= 0.60 \text{ kJ/kg}
$$
\n
$$
h_1 = h_1 w_{p1,in} = 191.81 + 0.60 = 192.41 \text{ kJ/kg}
$$
\n
$$
= 0.60 \text{ kJ/kg}
$$
\n
$$
h_2 = h_1 + w_{p1,in} = 191.81 + 0.60 = 192.41 \text{ kJ/kg}
$$
\n
$$
= 0.001026 \text{ m}^3/\text{kg}
$$
\n
$$
= 0.001026 \text{ m}^3/\text{m}^3/\text{m
$$

$$
\dot{W}_{\text{T,out}} = \dot{m}_6 (h_6 - h_7) + \dot{m}_8 (h_7 - h_8)
$$
  
= (30 kg/s)(3411.4 - 2774.6)kJ/kg + (22.5 kg/s)(2774.6 - 2153.6)kJ/kg = 33,077 kW  

$$
\dot{W}_{\text{p,in}} = \dot{m}_1 w_{\text{pI,in}} + \dot{m}_4 w_{\text{pII,in}} = (22.5 \text{ kg/s})(0.60 \text{ kJ/kg}) + (30 \text{ kg/s})(6.57 \text{ kJ/kg}) = 210.6 \text{ kW}
$$
  

$$
\dot{W}_{\text{net}} = \dot{W}_{\text{T,out}} - \dot{W}_{\text{p,in}} = 33,077 - 210.6 = 32,866 \text{ kW}
$$
  

$$
\dot{Q}_{\text{process}} = \dot{m}_7 (h_7 - h_3) = (7.5 \text{ kg/s})(2774.6 - 670.38) \text{ kJ/kg} = 15,782 \text{ kW}
$$

Also, *Q*&

$$
\dot{Q}_{\text{in}} = \dot{m}_5(h_6 - h_5) = (30 \text{ kg/s})(3411.4 - 318.47) = 92,788 \text{ kW}
$$

and

$$
\varepsilon_{u} = \frac{\dot{W}_{\text{net}} + \dot{Q}_{\text{process}}}{\dot{Q}_{\text{in}}} = \frac{32,866 + 15,782}{92,788} = \textbf{52.4\%}
$$

**10-68E** A large food-processing plant requires steam at a relatively high pressure, which is extracted from the turbine of a cogeneration plant. The rate of heat transfer to the boiler and the power output of the cogeneration plant are to be determined.

*Assumptions* **1** Steady operating conditions exist. **2** Kinetic and potential energy changes are negligible. *Analysis*

(*a*) From the steam tables (Tables A-4E, A-5E, and A-6E),

h<sub>1</sub> = h<sub>f</sub> g<sub>2</sub> p<sub>sin</sub> = 94.02 Buu/lbm  
\nV<sub>p</sub> [i<sub>n</sub> = v<sub>f</sub>(P<sub>2</sub> - P<sub>1</sub>) / η<sub>p</sub>  
\n= 
$$
\frac{1}{0.86}
$$
(0.01623 ft<sup>3</sup>/lbm)(80 – 2)psia  
\n $\times \left(\frac{1 \text{ Btu}}{5.4039 \text{ psia} \cdot \text{ft}^3}\right)$   
\n= 0.27 Bu/lbm  
\nh<sub>2</sub> = h<sub>1</sub> + w<sub>p</sub> [i<sub>n</sub> = 94.02 + 0.27 = 94.29 Bu/lbm  
\nh<sub>3</sub> = h<sub>f</sub> g<sub>80</sub> p<sub>sin</sub> = 282.13 Btu/lbm  
\nMixing chamber:  
\n $\dot{E}_{in}$  =  $\dot{E}_{out}$   
\n $\sum \dot{m}_i h_i = \sum \dot{m}_e h_e$   $\longrightarrow \dot{m}_i h_i = \dot{m}_2 h_2 + \dot{m}_3 h_3$   
\nor,  
\n $h_4 = \frac{\dot{m}_2 h_2 + \dot{m}_3 h_3}{h_4} = \frac{(3)(94.29) + (2)(282.13)}{6} = 169.43 \text{ BuV/lbm}$   
\n $\nu_4 \equiv v_{f}$  g<sub>0</sub>  $\nu_5 = \lambda_6$   
\n $v_5 = \lambda_6$   
\n $\nu_5 = \lambda_6$   
\n $\nu_6 = 100064$  ft<sup>3</sup>/lbm  
\n $\nu_7 = \left(0.01664$  ft<sup>3</sup>/lbm)(1000 – 80 psia  $\left(\frac{1 \text{ Btu}}{5.4039 \text{ psia} \cdot \text{ft}^3}\right)/(0.86)$   
\n= 3.29 Bu/lbm  
\n $F_6 = 1000$  psia  $|h_6 = 1506.2$  BuV/lbm  
\n $F_6 = 1000$  psia  $|h_6 = 1506.2$ 

**10-69** A cogeneration plant has two modes of operation. In the first mode, all the steam leaving the turbine at a relatively high pressure is routed to the process heater. In the second mode, 60 percent of the steam is routed to the process heater and remaining is expanded to the condenser pressure. The power produced and the rate at which process heat is supplied in the first mode, and the power produced and the rate of process heat supplied in the second mode are to be determined.

*Assumptions* **1** Steady operating conditions exist. **2** Kinetic and potential energy changes are negligible. *Analysis* (*a*) From the steam tables (Tables A-4, A-5, and A-6),  $-251.42$  kJ/kg

$$
h_1 = h_{f \text{ (0, 20 kPa)}} = 251.42 \text{ kJ/kg}
$$
\n
$$
v_1 = v_{f \text{ (0, 20 kPa)}} = 0.001017 \text{ m}^3/\text{kg}
$$
\n
$$
w_{p1, \text{in}} = v_1 (P_2 - P_1)
$$
\n
$$
= [0.001017 \text{ m}^3/\text{kg})(10,000 - 20 \text{ kPa}) \left(\frac{1 \text{ kJ}}{1 \text{ kPa} \cdot \text{m}^3}\right)
$$
\n
$$
h_2 = h_1 + w_{p1, \text{in}} = 251.42 + 10.15 = 261.57 \text{ kJ/kg}
$$
\n
$$
h_3 = h_{f \text{ (0, 0.5 NPa)}} = 640.09 \text{ kJ/kg}
$$
\n
$$
v_5 = v_{f \text{ (0, 0.5 NPa)}} = 0.001093 \text{ m}^3/\text{kg}
$$
\n
$$
w_{p11, \text{in}} = v_3 (P_4 - P_3)
$$
\n
$$
= [0.001093 \text{ m}^3/\text{kg})(10,000 - 500 \text{ kPa}) \left(\frac{1 \text{ kJ}}{1 \text{ kPa} \cdot \text{m}^3}\right)
$$
\n
$$
= 10.38 \text{ kJ/kg}
$$
\n
$$
h_4 = h_3 + w_{p11, \text{in}} = 640.09 + 10.38 = 650.47 \text{ kJ/kg}
$$
\nMixing chamber:

\n
$$
\vec{E}_{\text{in}} - \vec{E}_{\text{out}} = \Delta \vec{E}_{\text{system}} \approx 70 \text{ (steady}) = 0 \implies \vec{E}_{\text{in}} = \vec{E}_{\text{out}}
$$
\n
$$
\sum_{\text{in, } h_1 h_1} h_1 = \sum_{\text{in, } h_2 h_2} \frac{m_2 h_2 + m_1 h_4}{m_3} = \frac{(2)(261.57) + (3)(650.47)}{5} = 494.91 \text{ kJ/kg}
$$
\n
$$
P_6 = 10 \text{ MPa}
$$

(*b*) When only 60% of the steam is routed to the process heater,

$$
\dot{W}_{\text{T,out}} = \dot{m}_6 (h_6 - h_7) + \dot{m}_8 (h_7 - h_8)
$$
  
= (5 kg/s)(3242.4 - 2578.6) kJ/kg + (2 kg/s)(2578.6 - 2114.0) kJ/kg  
= **4248 kW**

$$
\dot{Q}_{\text{process}} = \dot{m}_7 (h_7 - h_3) = (3 \text{ kg/s})(2578.6 - 640.09) \text{ kJ/kg} = 5816 \text{ kW}
$$

**10-70** A cogeneration plant modified with regeneration is to generate power and process heat. The mass flow rate of steam through the boiler for a net power output of 15 MW is to be determined.

*Assumptions* **1** Steady operating conditions exist. **2** Kinetic and potential energy changes are negligible. *Analysis*

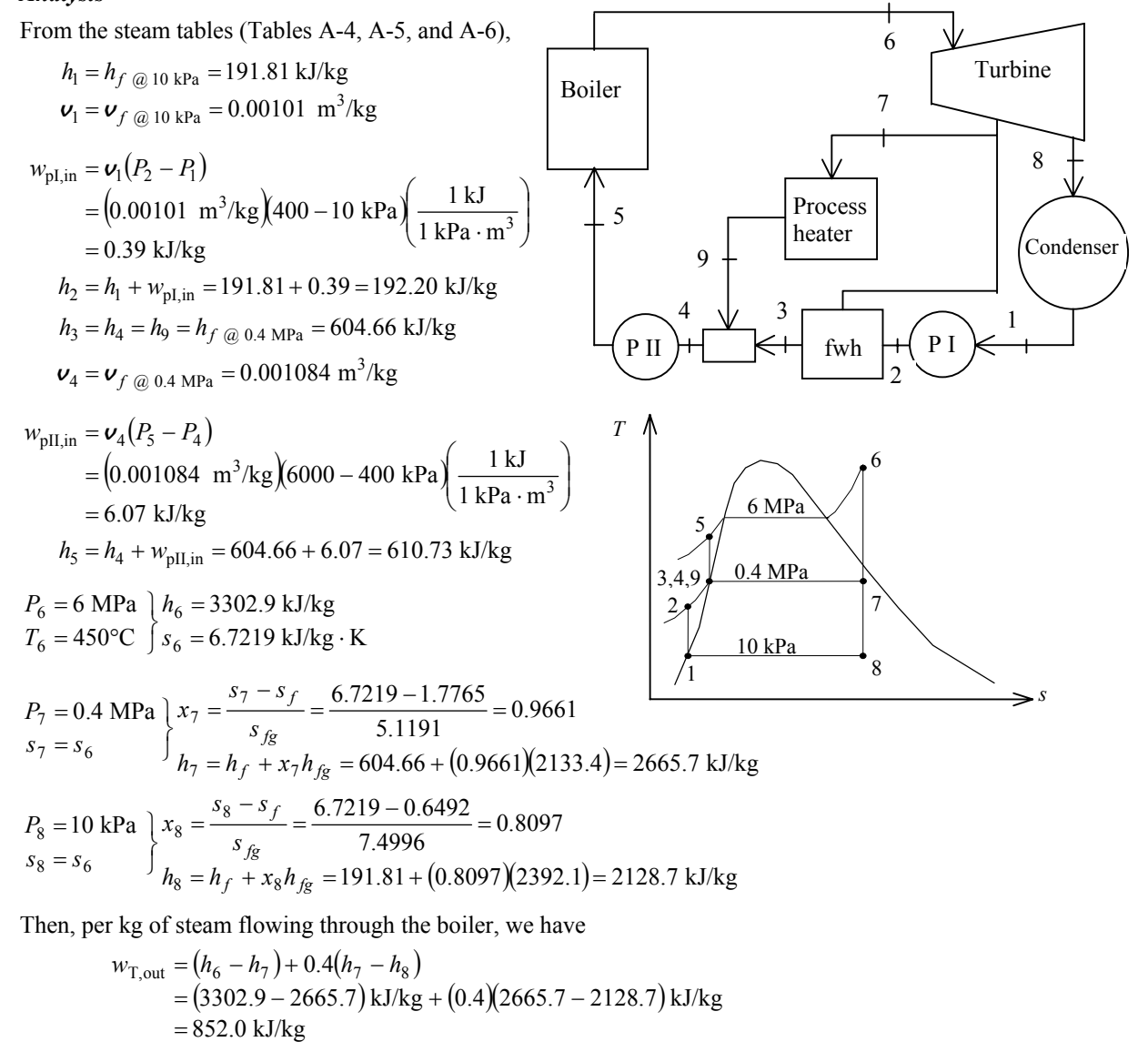

$$
w_{p,in} = 0.4 w_{pI,in} + w_{pII,in}
$$
  
= (0.4)(0.39 kJ/kg) + (6.07 kJ/kg)  
= 6.23 kJ/kg

 $w_{\text{net}} = w_{\text{T,out}} - w_{\text{p,in}} = 852.0 - 6.23 = 845.8 \text{ kJ/kg}$ 

Thus,

$$
\dot{m} = \frac{\dot{W}_{\text{net}}}{w_{\text{net}}} = \frac{15,000 \text{ kJ/s}}{845.8 \text{ kJ/kg}} = \textbf{17.73 kg/s}
$$

**10-71 EES** Problem 10-70 is reconsidered. The effect of the extraction pressure for removing steam from the turbine to be used for the process heater and open feedwater heater on the required mass flow rate is to be investigated.

*Analysis* The problem is solved using EES, and the solution is given below.

```
"Input Data"
y = 0.6 "fraction of steam extracted from turbine for feedwater heater and process heater"
P[6] = 6000 [kPa]
T[6] = 450 CP_extract=400 [kPa]
P[7] = P extract
P_cond=10 [kPa] 
P[8] = P_{cond}W_dot_net=15 [MW]*Convert(MW, kW)
Eta_turb= 100/100 "Turbine isentropic efficiency"
Eta pump = 100/100 "Pump isentropic efficiency"
P[1] = P[8]P[2]=P[7] 
P[3]=P[7] 
P[4] = P[7]P[5]=P[6] 
P[9] = P[7]"Condenser exit pump or Pump 1 analysis"
Fluid$='Steam_IAPWS' 
h[1]=enthalpy(Fluid$,P=P[1],x=0) {Sat'd liquid}
v1 = volume(Fluid$,P=P[1],x=0)
s[1]=entropy(Fluid$,P=P[1],x=0)
T[1]=temperature(Fluid$,P=P[1],x=0) 
w_pump1_s=v1*(P[2]-P[1])"SSSF isentropic pump work assuming constant specific volume"
w_pump1=w_pump1_s/Eta_pump "Definition of pump efficiency"
h[1]+w pump1= h[2] "Steady-flow conservation of energy"
s[2]=entropy(Fluid$,P=P[2],h=h[2])
T[2]=temperature(Fluid$,P=P[2],h=h[2])
```
"Open Feedwater Heater analysis:"  $z^*h[7] + (1-y)^*h[2] = (1-y + z)^*h[3]$  "Steady-flow conservation of energy" h[3]=enthalpy(Fluid\$,P=P[3],x=0)  $T[3]$ =temperature(Fluid\$,P=P $[3]$ ,x=0) "Condensate leaves heater as sat. liquid at P $[3]$ " s[3]=entropy(Fluid\$,P=P[3],x=0)

```
"Process heater analysis:"
(y - z)^*h[7] = q process +(y - z)^*h[9] "Steady-flow conservation of energy"
Q_dot_process = m_dot*(y - z)^*q_pprocess"[kW]"
h[9]=enthalpy(Fluid$,P=P[9],x=0) 
T[9]=temperature(Fluid$,P=P[9],x=0) "Condensate leaves heater as sat. liquid at P[3]"
s[9]=entropy(Fluid$,P=P[9],x=0)
```
#### "Mixing chamber at 3, 4, and 9:"

 $(y-z)^*h[9] + (1-y+z)^*h[3] = 1*h[4]$  "Steady-flow conservation of energy" T[4]=temperature(Fluid\$,P=P[4],h=h[4]) "Condensate leaves heater as sat. liquid at P[3]"  $s[4]$ =entropy(Fluid\$,P=P[4],h=h[4])

"Boiler condensate pump or Pump 2 analysis" v4=volume(Fluid\$,P=P[4],x=0) w\_pump2\_s=v4\*(P[5]-P[4])"SSSF isentropic pump work assuming constant specific volume" w\_pump2=w\_pump2\_s/Eta\_pump "Definition of pump efficiency" h[4]+w\_pump2= h[5] "Steady-flow conservation of energy" s[5]=entropy(Fluid\$,P=P[5],h=h[5]) T[5]=temperature(Fluid\$,P=P[5],h=h[5])

"Boiler analysis"

 $q$  in  $+$  h[5]=h[6]"SSSF conservation of energy for the Boiler"  $h[6] = \text{enthalpy}(Fluid$, T = T[6], P = P[6])$  $s[6]$ =entropy(Fluid\$, T=T[6], P=P[6])

"Turbine analysis"

 $ss[7] = s[6]$ hs[7]=enthalpy(Fluid\$,s=ss[7],P=P[7]) Ts[7]=temperature(Fluid\$,s=ss[7],P=P[7]) h[7]=h[6]-Eta\_turb\*(h[6]-hs[7])"Definition of turbine efficiency for high pressure stages" T[7]=temperature(Fluid\$,P=P[7],h=h[7]) s[7]=entropy(Fluid\$,P=P[7],h=h[7]) ss[8]=s[7] hs[8]=enthalpy(Fluid\$,s=ss[8],P=P[8]) Ts[8]=temperature(Fluid\$,s=ss[8],P=P[8]) h[8]=h[7]-Eta\_turb\*(h[7]-hs[8])"Definition of turbine efficiency for low pressure stages" T[8]=temperature(Fluid\$,P=P[8],h=h[8]) s[8]=entropy(Fluid\$,P=P[8],h=h[8]) h[6] =y\*h[7] + (1- y)\*h[8] + w\_turb "SSSF conservation of energy for turbine"

"Condenser analysis"

 $(1-y)^*h[8]=q$  out+ $(1-y)^*h[1]$ "SSSF First Law for the Condenser"

"Cycle Statistics"

w\_net=w\_turb - ((1- y)\*w\_pump1+ w\_pump2) Eta\_th=w\_net/q\_in W\_dot\_net =  $m_d$ dot \* w\_net

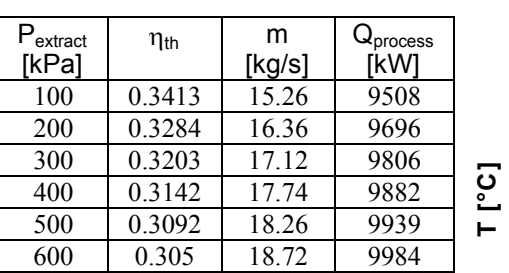

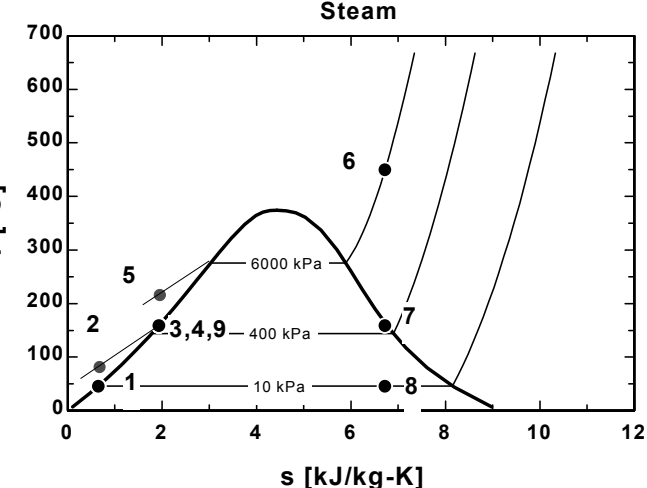

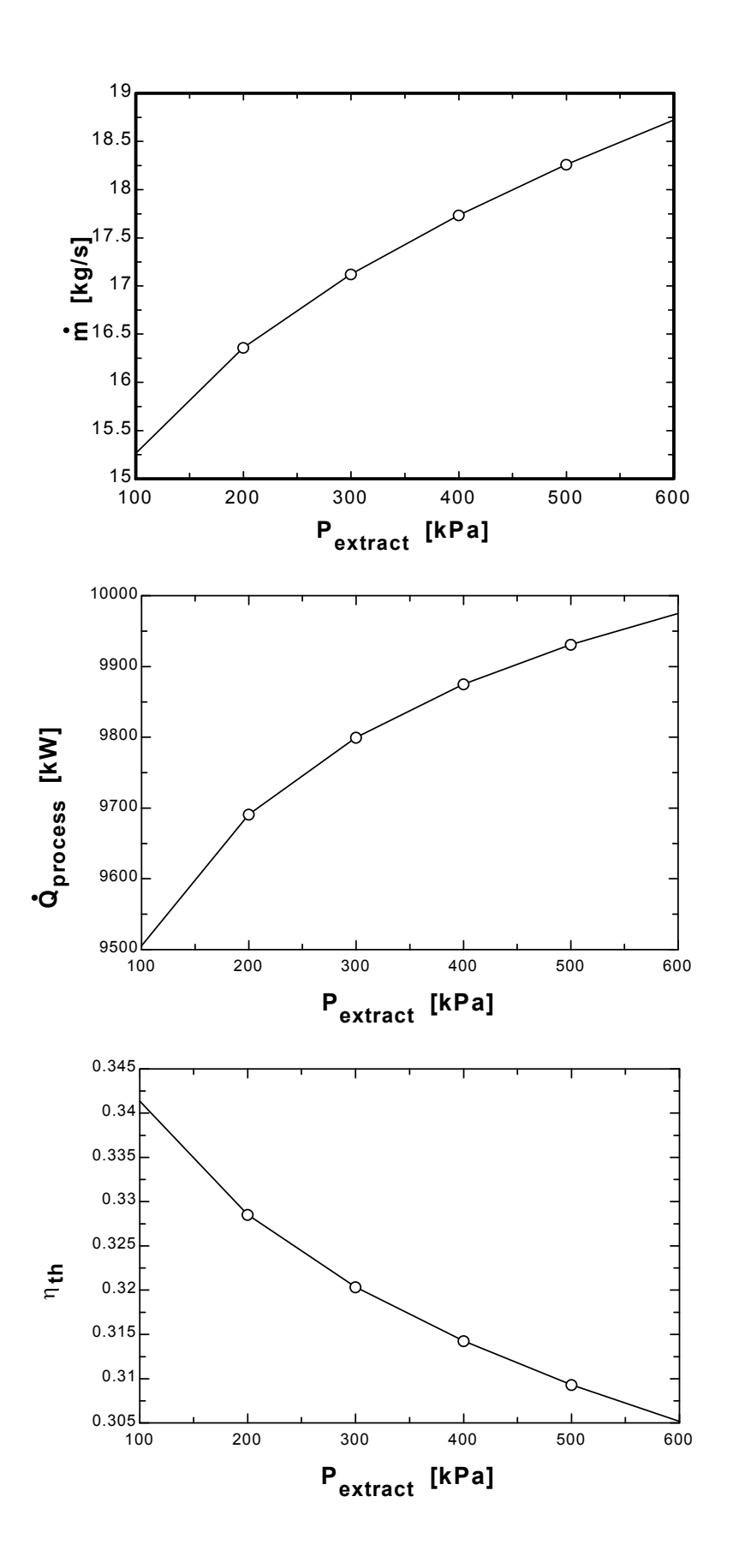

**10-72E** A cogeneration plant is to generate power while meeting the process steam requirements for a certain industrial application. The net power produced, the rate of process heat supply, and the utilization factor of this plant are to be determined.

*Assumptions* **1** Steady operating conditions exist. **2** Kinetic and potential energy changes are negligible.

#### *Analysis*

(*a*) From the steam tables (Tables A-4E, A-5E, and A-6E),

$$
h_1 \approx h_f \otimes 240^\circ \text{F} = 208.49 \text{ Btu/lbm}
$$
  
\n
$$
h_2 \approx h_1
$$
  
\n
$$
P_3 = 600 \text{ psia} \mid h_3 = 1408.0 \text{ Btu/lbm}
$$
  
\n
$$
T_3 = 800^\circ \text{F} \mid S_3 = s_5 = s_7 = 1.6348 \text{ Btu/lbm} \cdot \text{R}
$$
  
\n
$$
h_3 = h_4 = h_5 = h_6
$$
  
\n
$$
P_7 = 120 \text{ psia} \mid h_7 = 1229.5 \text{ Btu/lbm}
$$
  
\n
$$
\bar{v}_7 = s_3 \qquad \frac{1}{2} h_7 = 1229.5 \text{ Btu/lbm}
$$
  
\n
$$
W_{\text{net}} = \dot{m}_5 (h_5 - h_7)
$$
  
\n
$$
= (12 \text{ lbm/s})(1408.0 - 1229.5) \text{ Btu/lbm}
$$
  
\n
$$
= 2142 \text{ Btu/s} = 2260 \text{ kW}
$$
  
\n(b)  $\dot{Q}_{\text{process}} = \sum_{m} \dot{m}_i h_i - \sum_{m} \dot{m}_e h_e$   
\n
$$
= \dot{m}_6 h_6 + \dot{m}_7 h_7 - \dot{m}_1 h_1 - \sum_{m} (-6)(1408.0) + (12)(1229.5) - (18)(208.49)
$$
  
\n
$$
= 19,450 \text{ Btu/s}
$$
  
\n
$$
\dot{Q}_{\text{process}} = \sum_{m} \dot{m}_e h_e - \sum_{m} \dot{m}_i h_i = \dot{m}_1 h_1 - \dot{m}_6 h_6 - \dot{m}_7 h_7
$$
  
\n
$$
= (18)(208.49) - (6)(1408.0) - (12)(1229.5)
$$
  
\n
$$
= -19,450 \text{ Btu/s}
$$
  
\n
$$
\dot{Q}_{\text{process}} = \sum_{m} \dot{m}_e h_e - \sum_{m} \dot{m}_n h_i = \dot{
$$

*s*  $\epsilon_u = -12,430 \text{ plu/s}$ <br>(*c*)  $\epsilon_u = 1$  since all the energy is utilized.

**10-73** A cogeneration plant is to generate power and process heat. Part of the steam extracted from the turbine at a relatively high pressure is used for process heating. The mass flow rate of steam that must be supplied by the boiler, the net power produced, and the utilization factor of the plant are to be determined.

*Assumptions* **1** Steady operating conditions exist. **2** Kinetic and potential energy changes are negligible.

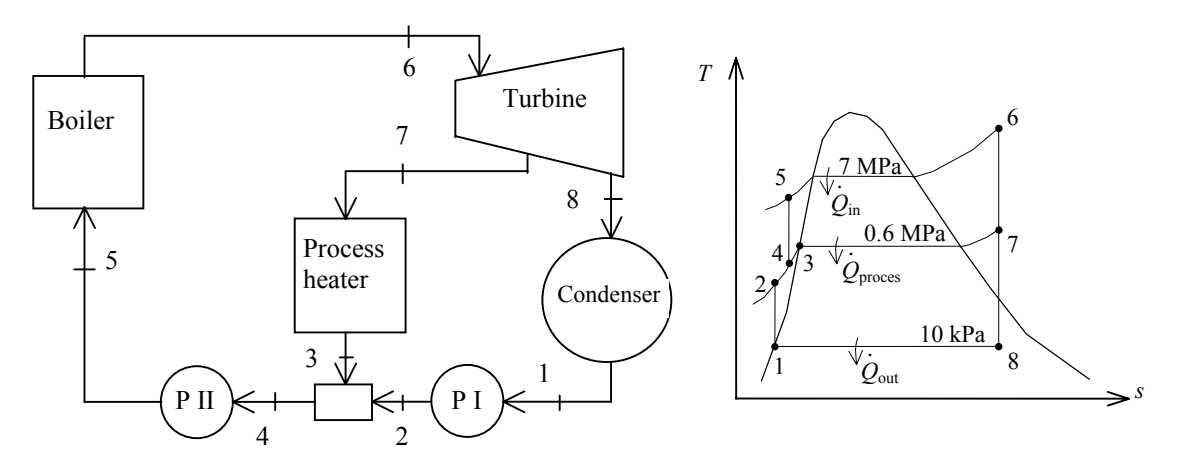

*Analysis* From the steam tables (Tables A-4, A-5, and A-6),

$$
h_1 = h_{f \text{ @ } 10 \text{ kPa}} = 191.81 \text{ kJ/kg}
$$
  

$$
v_1 = v_{f \text{ @ } 10 \text{ kPa}} = 0.00101 \text{ m}^3/\text{kg}
$$

$$
w_{\text{pl,in}} = v_1 (P_2 - P_1)
$$
  
= (0.00101 m<sup>3</sup>/kg)(600 – 10 kPa)  $\left(\frac{1 \text{ kJ}}{1 \text{ kPa} \cdot \text{m}^3}\right)$   
= 0.596 kJ/kg  

$$
h_2 = h_1 + w_{\text{pl,in}} = 191.81 + 0.596 = 192.40 \text{ kJ/kg}
$$

$$
h_3 = h_{f \text{Q0.6 MPa}} = 670.38 \text{ kJ/kg}
$$

Mixing chamber:

$$
\dot{m}_3 h_3 + \dot{m}_2 h_2 = \dot{m}_4 h_4
$$
  
(0.25)(670.38 kJ/kg) + (0.75)(192.40 kJ/kg)) = (1)h\_4 \longrightarrow h\_4 = 311.90 kJ/kg  

$$
v_4 \approx v_f \text{ @ } h_f = 311.90 \text{ kJ/kg} = 0.001026 \text{ m}^3/\text{kg}
$$

$$
w_{pII,in} = v_4 (P_5 - P_4)
$$

$$
= (0.001026 \text{ m}^3/\text{kg})(7000 - 600 \text{ kPa}) \left(\frac{1 \text{ kJ}}{1 \text{ kPa} \cdot \text{m}^3}\right)
$$

$$
= 6.563 \text{ kJ/kg}
$$

$$
h_5 = h_4 + w_{pII,in} = 311.90 + 6.563 = 318.47 \text{ kJ/kg}
$$

$$
P_6 = 7 \text{ MPa} \mid h_6 = 3411.4 \text{ kJ/kg}
$$

$$
T_6 = 500 \text{°C} \mid s_6 = 6.8000 \text{ kJ/kg} \cdot \text{K}
$$

$$
P_7 = 0.6 \text{ MPa} \mid h_7 = 2773.9 \text{ kJ/kg}
$$

$$
s_7 = s_6 \qquad \text{h}_8 = 10 \text{ kPa} \mid h_8 = 2153.6 \text{ kJ/kg}
$$

This is one-fourth of the mass flowing through the boiler. Thus, the mass flow rate of steam that must be supplied by the boiler becomes

$$
\dot{m}_6 = 4\dot{m}_7 = 4(4.088 \,\text{kg/s}) = 16.35 \,\text{kg/s}
$$

(*b*) Cycle analysis:

$$
\dot{W}_{\text{T,out}} = \dot{m}_7 (h_6 - h_7) + \dot{m}_8 (h_6 - h_8)
$$
  
= (4.088 kg/s)(3411.4 - 2773.9)kJ/kg + (16.35 - 4.088 kg/s)(3411.4 - 2153.6)kJ/kg  
= 18,033 kW  
\n
$$
\dot{W}_{\text{p,in}} = \dot{m}_1 w_{\text{pI,in}} + \dot{m}_4 w_{\text{pII,in}}
$$
  
= (16.35 - 4.088 kg/s)(0.596 kJ/kg) + (16.35 kg/s)(6.563 kJ/kg) = 114.6 kW  
\n
$$
\dot{W}_{\text{net}} = \dot{W}_{\text{T,out}} - \dot{W}_{\text{p,in}} = 18,033 - 115 = 17,919 \text{ kW}
$$

(*c*) Then,

$$
\dot{Q}_{\text{in}} = \dot{m}_5(h_6 - h_5) = (16.35 \text{ kg/s})(3411.4 - 318.46) = 50,581 \text{ kW}
$$

and

$$
\varepsilon_{u} = \frac{\dot{W}_{\text{net}} + \dot{Q}_{\text{process}}}{\dot{Q}_{\text{in}}} = \frac{17,919 + 8600}{50,581} = 0.524 = \textbf{52.4\%}
$$

### **Combined Gas-Vapor Power Cycles**

**10-74C** The energy source of the steam is the waste energy of the exhausted combustion gases.

**10-75C** Because the combined gas-steam cycle takes advantage of the desirable characteristics of the gas cycle at high temperature, and those of steam cycle at low temperature, and combines them. The result is a cycle that is more efficient than either cycle executed operated alone.

**10-76** A combined gas-steam power cycle is considered. The topping cycle is a gas-turbine cycle and the bottoming cycle is a simple ideal Rankine cycle. The mass flow rate of the steam, the net power output, and the thermal efficiency of the combined cycle are to be determined.

*Assumptions* **1** Steady operating conditions exist. **2** Kinetic and potential energy changes are negligible. **3** Air is an ideal gas with constant specific heats.

*Properties* The properties of air at room temperature are  $c_p = 1.005$  kJ/kg·K and  $k = 1.4$  (Table A-2). *Analysis* (*a*) The analysis of gas cycle yields  $T \triangle$ 

$$
T_6 = T_5 \left( \frac{P_6}{P_5} \right)^{(k-1)/k} = (300 \text{ K})(16)^{0.4/1.4} = 662.5 \text{ K}
$$
  
\n
$$
\dot{Q}_{in} = \dot{m}_{air} (h_7 - h_6) = \dot{m}_{air} c_p (T_7 - T_6)
$$
  
\n
$$
= (14 \text{ kg/s})(1.005 \text{ kJ/kg} \cdot \text{K})(1500 - 662.5) \text{K} = 11,784 \text{ kW}
$$
  
\n
$$
\dot{W}_{C,\text{gas}} = \dot{m}_{air} (h_6 - h_5) = \dot{m}_{air} c_p (T_6 - T_5)
$$
  
\n
$$
= (14 \text{ kg/s})(1.005 \text{ kJ/kg} \cdot \text{K})(662.5 - 300) \text{K} = 5100 \text{ kW}
$$
  
\n
$$
T_8 = T_7 \left( \frac{P_8}{P_7} \right)^{(k-1)/k} = (1500 \text{K}) \left( \frac{1}{16} \right)^{0.4/1.4} = 679.3 \text{ K}
$$
  
\n
$$
\dot{W}_{T,\text{gas}} = \dot{m}_{air} (h_7 - h_8) = \dot{m}_{air} c_p (T_7 - T_8)
$$
  
\n
$$
= (14 \text{ kg/s})(1.005 \text{ kJ/kg} \cdot \text{K})(1500 - 679.3) \text{K} = 11,547 \text{ kW}
$$
  
\n
$$
\dot{W}_{net,gas} = \dot{W}_{T,\text{gas}} - \dot{W}_{C,\text{gas}} = 11,547 - 5,100 = 6447 \text{ kW}
$$
  
\nFrom the steam tables (Tables A-4, A-5, and A-6),  
\n
$$
h_1 = h_{f \text{ gas}} = 11,547 - 5,100 = 6447 \text{ kW}
$$
  
\n
$$
w_{p1,in} = v_1 (P_2 - P_1) = (0.001014 \text{ m}^3/\text{kg})(10,000 - 15 \text{ kPa}) \left( \frac{1 \text{ kJ}}{1 \text{ kPa} \cdot
$$

$$
\dot{E}_{in} - \dot{E}_{out} = \Delta \dot{E}_{system}^{\phi_{0}\text{(steady)}} = 0 \longrightarrow \dot{E}_{in} = \dot{E}_{out}
$$
\n
$$
\sum \dot{m}_{i} h_{i} = \sum \dot{m}_{e} h_{e} \longrightarrow \dot{m}_{s} (h_{3} - h_{2}) = \dot{m}_{air} (h_{8} - h_{9})
$$
\n
$$
\dot{m}_{s} = \frac{h_{8} - h_{9}}{h_{3} - h_{2}} \dot{m}_{air} = \frac{c_{p} (T_{8} - T_{9})}{h_{3} - h_{2}} \dot{m}_{air} = \frac{(1.005 \text{ kJ/kg} \cdot \text{K})(679.3 - 420) \text{ K}}{(3097.0 - 236.06) \text{ kJ/kg}} (14 \text{ kg/s}) = 1.275 \text{ kg/s}
$$
\n(b)\n
$$
\dot{W}_{T, \text{steam}} = \dot{m}_{s} (h_{3} - h_{4}) = (1.275 \text{ kg/s})(3097.0 - 2011.5) \text{ kJ/kg} = 1384 \text{ kW}
$$
\n
$$
\dot{W}_{p, \text{steam}} = \dot{m}_{s} w_{p} = (1.275 \text{ kg/s})(10.12 \text{ kJ/kg}) = 12.9 \text{ kW}
$$
\n
$$
\dot{W}_{net, \text{steam}} = \dot{W}_{T, \text{steam}} - \dot{W}_{p, \text{steam}} = 1384 - 12.9 = 1371 \text{ kW}
$$
\nand\n
$$
\dot{W}_{net} = \dot{W}_{net, \text{steam}} + \dot{W}_{net, \text{gas}} = 1371 + 6448 = 7819 \text{ kW}
$$

and *W*&

(c) 
$$
\eta_{\text{th}} = \frac{\dot{W}_{\text{net}}}{\dot{Q}_{\text{in}}} = \frac{7819 \text{ kW}}{11,784 \text{ kW}} = 66.4\%
$$

GAS **CYCLE** 

20 kPa

STEAM **CYCI** 

 $\mathbf K$ 

10

11

6

7

*s*

5 400°C

**10-77 [***Also solved by EES on enclosed CD***]** A 450-MW combined gas-steam power plant is considered. The topping cycle is a gas-turbine cycle and the bottoming cycle is an ideal Rankine cycle with an open feedwater heater. The mass flow rate of air to steam, the required rate of heat input in the combustion chamber, and the thermal efficiency of the combined cycle are to be determined.

*Assumptions* **1** Steady operating conditions exist. **2** Kinetic and potential energy changes are negligible. **3** Air is an ideal gas with variable specific heats.

*Analysis* (*a*) The analysis of gas cycle yields (Table A-17)

$$
T_{s} = 300 \text{ K} \longrightarrow h_{s} = 300.19 \text{ kJ/kg} \qquad T_{p_{s}} = 1.386 \qquad 1400 \text{ K}
$$
  
\n
$$
P_{r_{s}} = \frac{P_{9}}{P_{8}} P_{r_{s}} = (14)(1.386) = 19.40 \longrightarrow h_{9} = 635.5 \text{ kJ/kg}
$$
  
\n
$$
T_{10} = 1400 \text{ K} \longrightarrow h_{10} = 1515.42 \text{ kJ/kg}
$$
  
\n
$$
T_{10} = \frac{P_{11}}{P_{10}} P_{r_{10}} = \left(\frac{1}{14}\right)(450.5) = 32.18 \longrightarrow h_{11} = 735.8 \text{ kJ/kg}
$$
  
\n
$$
T_{12} = 460 \text{ K} \longrightarrow h_{12} = 462.02 \text{ kJ/kg}
$$
  
\nFrom the steam tables (Tables A-4, A-5, A-6),  
\n
$$
h_{1} = h_{f \text{ @ } 20 \text{ kPa}} = 251.42 \text{ kJ/kg}
$$
  
\n
$$
v_{1} = v_{f \text{ @ } 20 \text{ kPa}} = 0.001017 \text{ m}^{3}/\text{kg}
$$
  
\n
$$
w_{p1,in} = v_{1}(P_{2} - P_{1}) = (0.001017 \text{ m}^{3}/\text{kg})(600 - 20 \text{ kPa})\left(\frac{1 \text{ kJ}}{1 \text{ kPa} \cdot \text{m}^{3}}\right)
$$
  
\n
$$
= 0.59 \text{ kJ/kg}
$$
  
\n
$$
h_{2} = h_{1} + w_{p1,in} = 251.42 + 0.59 = 252.01 \text{ kJ/kg}
$$
  
\n
$$
h_{3} = h_{f \text{ @ } 0.6 \text{ MPa}} = 670.38 \text{ kJ/kg}
$$
  
\n
$$
v_{9} = v_{f \text{ @ } 0.6 \text{ MPa}} = 0.001101 \text{ m}^{3}/\text{kg}
$$
  
\n
$$
w_{p1,in} = v_{3}(P_{4}
$$

$$
P_7 = 20 \text{ kPa} \quad x_7 = \frac{s_7 - s_f}{s_{fg}} = \frac{6.3658 - 0.8320}{7.0752} = 0.7821
$$
\n
$$
s_7 = s_5 \qquad \int_{h_7} = h_f + x_7 h_{fg} = 251.42 + (0.7821)(2357.5) = 2095.2 \text{ kJ/kg}
$$

 $f^{+1}$ <sub>6</sub> $\mu$ <sub>fg</sub>

 $h_6 = h_f + x_6 h$ 

Noting that  $\dot{Q} \cong \dot{W} \cong \Delta \text{ke} \cong \Delta \text{pe} \cong 0$  for the heat exchanger, the steady-flow energy balance equation yields

$$
\dot{E}_{\text{in}} - \dot{E}_{\text{out}} = \Delta \dot{E}_{\text{system}} \stackrel{\text{\#0 (steady)}}{=} 0
$$
\n
$$
\dot{E}_{\text{in}} = \dot{E}_{\text{out}}
$$
\n
$$
\sum \dot{m}_i h_i = \sum \dot{m}_e h_e \longrightarrow \dot{m}_s (h_5 - h_4) = \dot{m}_{\text{air}} (h_{11} - h_{12})
$$
\n
$$
\frac{\dot{m}_{\text{air}}}{\dot{m}_s} = \frac{h_5 - h_4}{h_{11} - h_{12}} = \frac{3139.4 - 678.53}{735.80 - 462.02} = 8.99 kg air / kg steam
$$

(*b*) Noting that  $\dot{Q} \cong \dot{W} \cong \Delta ke \cong \Delta pe \cong 0$  for the open FWH, the steady-flow energy balance equation yields

$$
\dot{E}_{\text{in}} - \dot{E}_{\text{out}} = \Delta \dot{E}_{\text{system}}^{\phi 0 \text{(steady)}} = 0
$$
\n
$$
\dot{E}_{\text{in}} = \dot{E}_{\text{out}}
$$
\n
$$
\sum \dot{m}_i h_i = \sum \dot{m}_e h_e \longrightarrow \dot{m}_2 h_2 + \dot{m}_6 h_6 = \dot{m}_3 h_3 \longrightarrow y h_6 + (1 - y) h_2 = (1) h_3
$$

Thus,

$$
y = \frac{h_3 - h_2}{h_6 - h_2} = \frac{670.38 - 252.01}{2586.1 - 252.01} = 0.1792
$$
 (the fraction of steam extracted)  
\n
$$
w_T = h_5 - h_6 + (1 - y)(h_6 - h_7)
$$
  
\n= 3139.4 - 2586.1 + (1 - 0.1792)(2586.1 - 2095.2) = 956.23 kJ/kg  
\n
$$
w_{\text{net, steam}} = w_T - w_{p,\text{in}} = w_T - (1 - y)w_{p,I} - w_{p,II}
$$
  
\n= 956.23 - (1 - 0.1792)(0.59) - 8.15 = 948.56 kJ/kg  
\n
$$
w_{\text{net,gas}} = w_T - w_{C,\text{in}} = (h_{10} - h_{11}) - (h_9 - h_8)
$$
  
\n= 1515.42 - 735.8 - (635.5 - 300.19) = 444.3 kJ/kg

The net work output per unit mass of gas is

$$
w_{\text{net}} = w_{\text{net,gas}} + \frac{1}{8.99} w_{\text{net, steam}} = 444.3 + \frac{1}{8.99} (948.56) = 549.8 \text{ kJ/kg}
$$

$$
\dot{m}_{\text{air}} = \frac{\dot{W}_{\text{net}}}{w_{\text{net}}} = \frac{450,000 \text{ kJ/s}}{549.7 \text{ kJ/kg}} = 818.7 \text{ kg/s}
$$

and

$$
\dot{Q}_{\text{in}} = \dot{m}_{\text{air}}(h_{10} - h_9) = (818.5 \text{ kg/s})(1515.42 - 635.5) \text{ kJ/kg} = 720,215 \text{ kW}
$$

(c) 
$$
\eta_{th} = \frac{\dot{W}_{\text{net}}}{\dot{Q}_{\text{in}}} = \frac{450,000 \text{ kW}}{720,215 \text{ kW}} = 62.5\%
$$

**10-78 EES** Problem 10-77 is reconsidered. The effect of the gas cycle pressure ratio on the ratio of gas flow rate to steam flow rate and cycle thermal efficiency is to be investigated.

*Analysis* The problem is solved using EES, and the solution is given below.

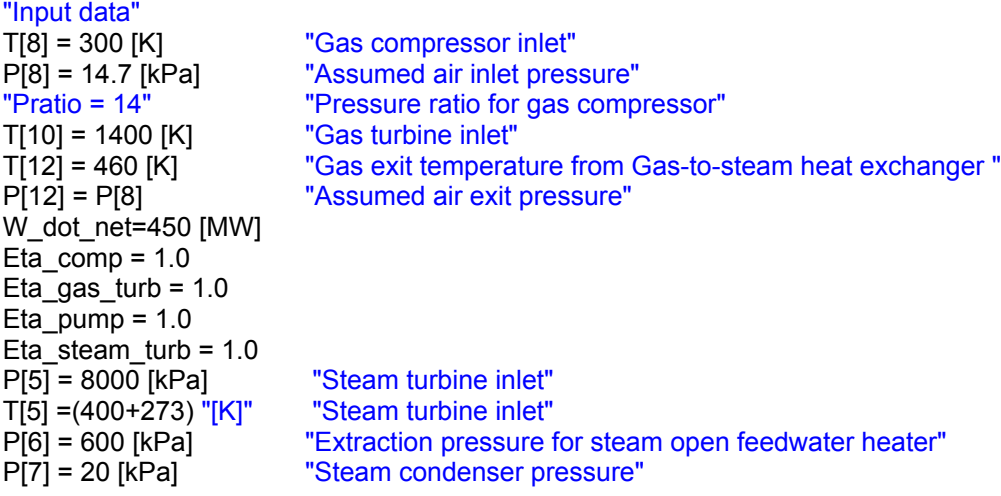

"GAS POWER CYCLE ANALYSIS"

"Gas Compressor anaysis" s[8]=ENTROPY(Air,T=T[8],P=P[8]) ss9=s[8] "For the ideal case the entropies are constant across the compressor" P[9] = Pratio\*P[8] Ts9=temperature(Air,s=ss9,P=P[9])"Ts9 is the isentropic value of T[9] at compressor exit" Eta\_comp = w\_gas\_comp\_isen/w\_gas\_comp "compressor adiabatic efficiency, w\_comp > w\_comp\_isen" h[8] + w\_gas\_comp\_isen =hs9"SSSF conservation of energy for the isentropic compressor, assuming: adiabatic, ke=pe=0 per unit gas mass flow rate in kg/s" h[8]=ENTHALPY(Air,T=T[8]) hs9=ENTHALPY(Air,T=Ts9) h[8] + w\_gas\_comp = h[9]"SSSF conservation of energy for the actual compressor, assuming: adiabatic, ke=pe=0" T[9]=temperature(Air,h=h[9]) s[9]=ENTROPY(Air,T=T[9],P=P[9])

"Gas Cycle External heat exchanger analysis" h[9] + q in = h[10]"SSSF conservation of energy for the external heat exchanger, assuming W=0, ke=pe=0" h[10]=ENTHALPY(Air,T=T[10]) P[10]=P[9] "Assume process 9-10 is SSSF constant pressure" Q\_dot\_in"MW"\*1000"kW/MW"=m\_dot\_gas\*q\_in

"Gas Turbine analysis" s[10]=ENTROPY(Air,T=T[10],P=P[10]) ss11=s[10] "For the ideal case the entropies are constant across the turbine" P[11] = P[10] /Pratio Ts11=temperature(Air,s=ss11,P=P[11])"Ts11 is the isentropic value of T[11] at gas turbine exit" Eta gas turb = w gas turb /w gas turb isen "gas turbine adiabatic efficiency, w gas turb isen > w\_gas\_turb"  $h[10] = w$  gas turb isen + hs11"SSSF conservation of energy for the isentropic gas turbine, assuming: adiabatic, ke=pe=0"

hs11=ENTHALPY(Air,T=Ts11) h[10] = w\_gas\_turb + h[11]"SSSF conservation of energy for the actual gas turbine, assuming: adiabatic, ke=pe=0" T[11]=temperature(Air,h=h[11]) s[11]=ENTROPY(Air,T=T[11],P=P[11])

```
"Gas-to-Steam Heat Exchanger"
"SSSF conservation of energy for the gas-to-steam heat exchanger, assuming: adiabatic, 
W=0, ke=pe=0" 
m_dot_gas*h[11] + m_dot_steam*h[4] = m_dot_gas*h[12] + m_dot_steam*h[5]
h[12]=ENTHALPY(Air, T=T[12]) 
s[12]=ENTROPY(Air,T=T[12],P=P[12])
```

```
"STEAM CYCLE ANALYSIS"
"Steam Condenser exit pump or Pump 1 analysis"
Fluid$='Steam_IAPWS' 
P[1] = P[7]P[2]=P[6] 
h[1]=enthalpy(Fluid$,P=P[1],x=0) {Saturated liquid}
v1=volume(Fluid$,P=P[1],x=0) 
s[1]=entropy(Fluid$,P=P[1],x=0) 
T[1]=temperature(Fluid$,P=P[1],x=0) 
w_pump1_s=v1*(P[2]-P[1])"SSSF isentropic pump work assuming constant specific volume"
w_pump1=w_pump1_s/Eta_pump "Definition of pump efficiency"
h[1]+w_pump1= h[2] "Steady-flow conservation of energy"
s[2]=entropy(Fluid$,P=P[2],h=h[2]) 
T[2]=temperature(Fluid$,P=P[2],h=h[2]) 
"Open Feedwater Heater analysis"
y*h[6] + (1-y)*h[2] = 1*h[3] "Steady-flow conservation of energy"
P[3]=P[6] 
h[3]=enthalpy(Fluid$,P=P[3],x=0) "Condensate leaves heater as sat. liquid at P[3]"
T[3]=temperature(Fluid$,P=P[3],x=0) 
s[3]=entropy(Fluid$,P=P[3],x=0) 
"Boiler condensate pump or Pump 2 analysis"
P[4] = P[5]v3=volume(Fluid$,P=P[3],x=0) 
w_pump2_s=v3*(P[4]-P[3])"SSSF isentropic pump work assuming constant specific volume"
w_pump2=w_pump2_s/Eta_pump "Definition of pump efficiency"
h[3]+w_pump2= h[4] "Steady-flow conservation of energy"
s[4]=entropy(Fluid$,P=P[4],h=h[4]) 
T[4]=temperature(Fluid$,P=P[4],h=h[4]) 
w_steam_pumps = (1-y)*w_pump1+ w_pump2 "Total steam pump work input/ mass steam"
"Steam Turbine analysis"
h[5]=enthalpy(Fluid$,T=T[5],P=P[5]) 
s[5]=entropy(Fluid$,P=P[5],T=T[5]) 
ss6=s[5]
hs6=enthalpy(Fluid$,s=ss6,P=P[6]) 
Ts6=temperature(Fluid$,s=ss6,P=P[6]) 
h[6]=h[5]-Eta_steam_turb*(h[5]-hs6)"Definition of steam turbine efficiency"
T[6]=temperature(Fluid$,P=P[6],h=h[6]) 
s[6]=entropy(Fluid$,P=P[6],h=h[6]) 
ss7=s[5]
hs7=enthalpy(Fluid$,s=ss7,P=P[7]) 
Ts7=temperature(Fluid$,s=ss7,P=P[7]) 
h[7]=h[5]-Eta_steam_turb*(h[5]-hs7)"Definition of steam turbine efficiency"
T[7]=temperature(Fluid$,P=P[7],h=h[7])
```
s[7]=entropy(Fluid\$,P=P[7],h=h[7])

"SSSF conservation of energy for the steam turbine: adiabatic, neglect ke and pe"

 $h[5] = w_{\text{steam}\text{-}turb + y^*h[6] + (1-y)^*h[7]$ 

"Steam Condenser analysis"

(1-y)\*h[7]=q\_out+(1-y)\*h[1]"SSSF conservation of energy for the Condenser per unit mass"

Q\_dot\_out\*Convert(MW, kW)=m\_dot\_steam\*q\_out

"Cycle Statistics"

MassRatio\_gastosteam =m\_dot\_gas/m\_dot\_steam

W\_dot\_net\*Convert(MW, kW)=m\_dot\_gas\*(w\_gas\_turb-w\_gas\_comp)+

m\_dot\_steam\*(w\_steam\_turb - w\_steam\_pumps)"definition of the net cycle work"

Eta\_th=W\_dot\_net/Q\_dot\_in\*Convert(, %) "Cycle thermal efficiency, in percent"

Bwr=(m\_dot\_gas\*w\_gas\_comp + m\_dot\_steam\*w\_steam\_pumps)/(m\_dot\_gas\*w\_gas\_turb + m\_dot\_steam\*w\_steam\_turb) "Back work ratio"

W dot net steam = m\_dot steam\*(w\_steam\_turb - w\_steam\_pumps)

W\_dot\_net\_gas = m\_dot\_gas\*(w\_gas\_turb - w\_gas\_comp)

NetWorkRatio\_gastosteam = W\_dot\_net\_gas/W\_dot\_net\_steam

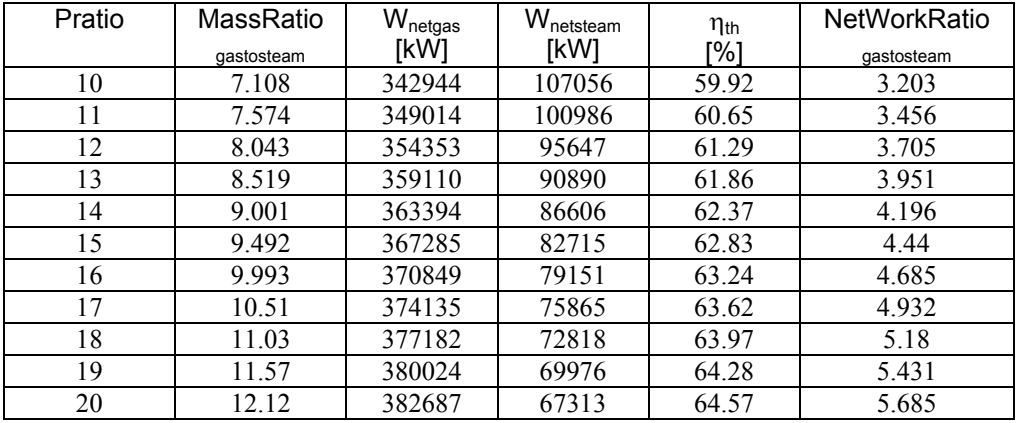

## **Combined Gas and Steam Power Cycle**

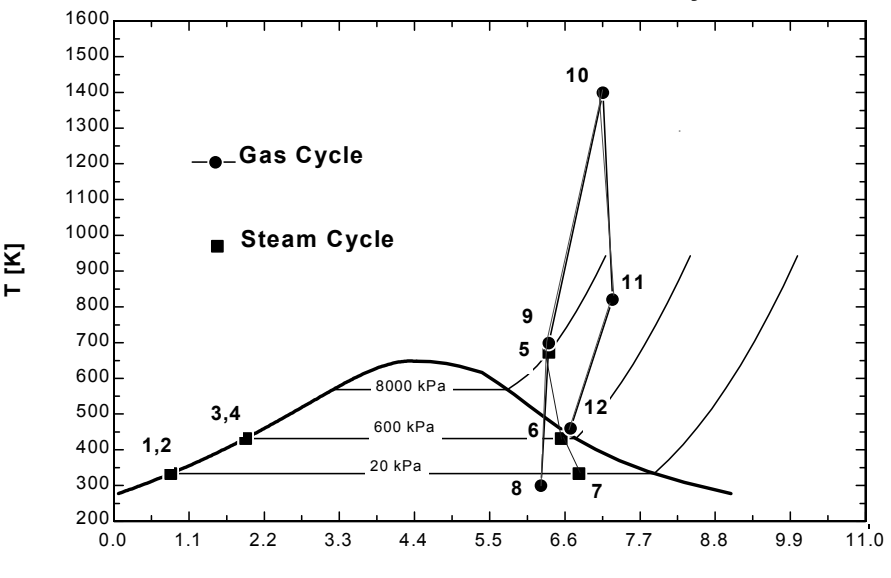

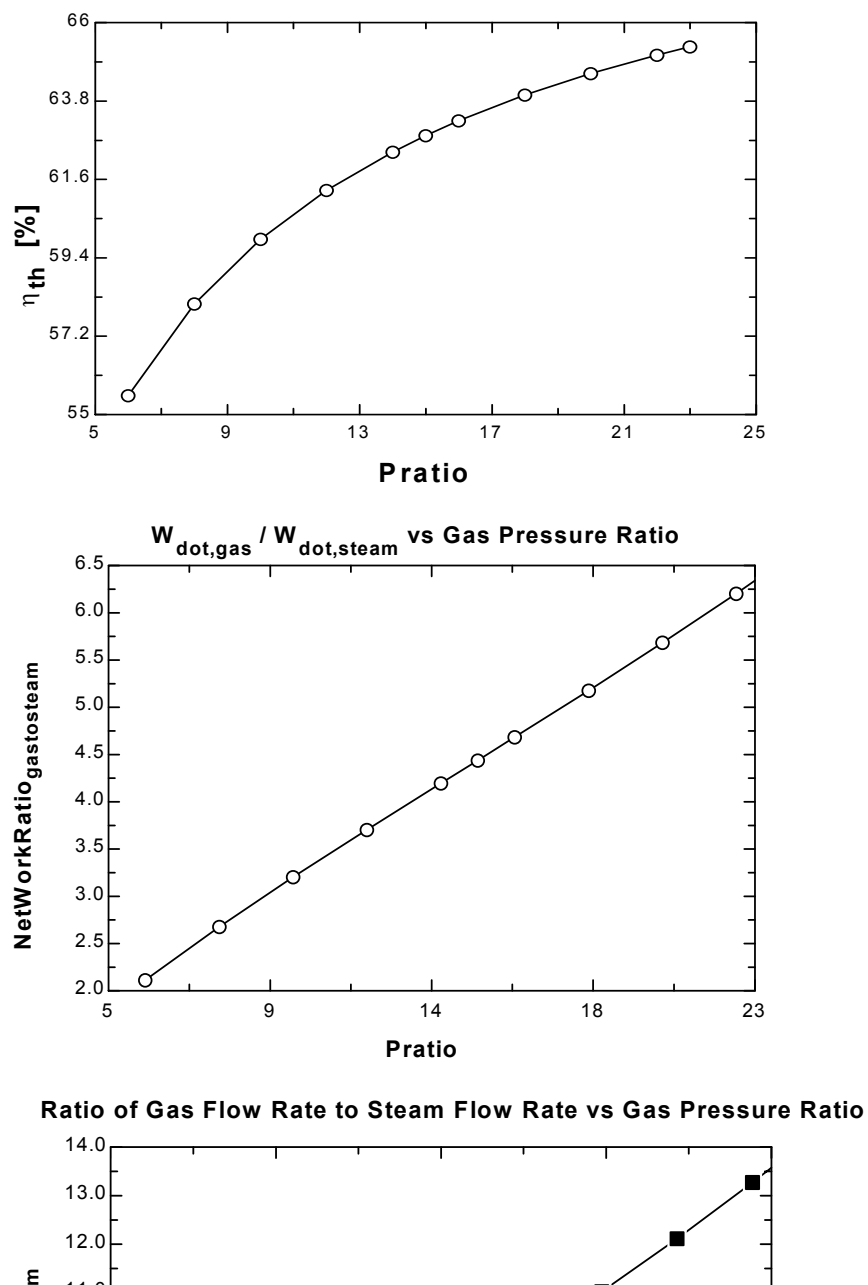

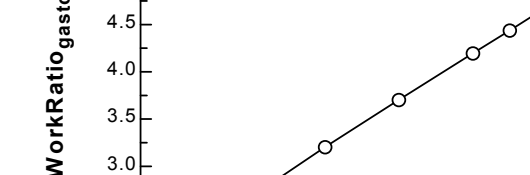

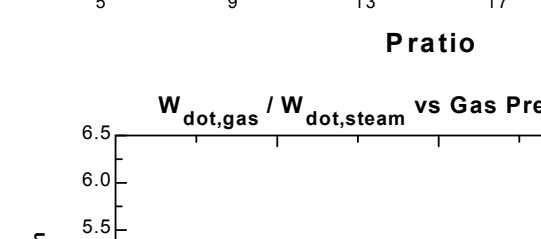

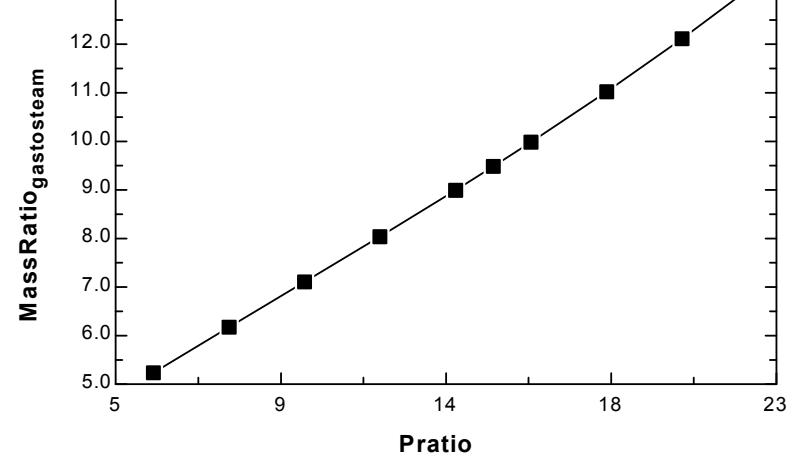

**10-79** A 450-MW combined gas-steam power plant is considered. The topping cycle is a gas-turbine cycle and the bottoming cycle is a nonideal Rankine cycle with an open feedwater heater. The mass flow rate of air to steam, the required rate of heat input in the combustion chamber, and the thermal efficiency of the combined cycle are to be determined.

*Assumptions* **1** Steady operating conditions exist. **2** Kinetic and potential energy changes are negligible. **3** Air is an ideal gas with variable specific heats.

*Analysis* (*a*) Using the properties of air from Table A-17, the analysis of gas cycle yields

$$
T_8 = 300 \text{ K} \longrightarrow h_8 = 300.19 \text{ kJ/kg}
$$
  
\n
$$
P_{r_8} = 1.386
$$
  
\n
$$
P_{r_9} = \frac{P_9}{P_8} P_{r_8} = (14)(1.386) = 19.40 \longrightarrow h_{9s} = 635.5 \text{ kJ/kg}
$$
  
\n
$$
\eta_C = \frac{h_{9s} - h_8}{h_9 - h_8} \longrightarrow h_9 = h_8 + (h_{9s} - h_8) / \eta_C
$$
  
\n
$$
= 300.19 + (635.5 - 300.19) / (0.82)
$$
  
\n
$$
= 709.1 \text{ kJ/kg}
$$

$$
T_{10} = 1400 \text{ K} \longrightarrow h_{10} = 1515.42 \text{ kJ/kg}
$$
  
\n
$$
P_{r_{10}} = 450.5
$$
  
\n
$$
P_{r_{11}} = \frac{P_{11}}{P_{10}} P_{r_{10}} = \left(\frac{1}{14}\right) (450.5) = 32.18 \longrightarrow h_{11s} = 735.8 \text{ kJ/kg}
$$
  
\n
$$
\eta_T = \frac{h_{10} - h_{11}}{h_{10} - h_{11s}} \longrightarrow h_{11} = h_{10} - \eta_T (h_{10} - h_{11s})
$$
  
\n= 1515.42 - (0.86)(1515.42 - 735.8)

$$
h_{10} - h_{11s} = 1515.42 - (0.86)(1515.42 - 735.8)
$$
  
= 844.95 kJ/kg

$$
T_{12} = 460 \text{ K} \longrightarrow h_{12} = 462.02 \text{ kJ/kg}
$$

From the steam tables (Tables A-4, A-5, and A-6),

$$
h_1 = h_{f \text{ @ } 20 \text{ kPa}} = 251.42 \text{ kJ/kg}
$$
  
\n
$$
v_1 = v_{f \text{ @ } 20 \text{ kPa}} = 0.001017 \text{ m}^3/\text{kg}
$$
  
\n
$$
w_{\text{pl,in}} = v_1 (P_2 - P_1)
$$
  
\n
$$
= (0.001017 \text{ m}^3/\text{kg})(600 - 20 \text{ kPa}) \left(\frac{1 \text{ kJ}}{1 \text{ kPa} \cdot \text{m}^3}\right)
$$
  
\n
$$
= 0.59 \text{ kJ/kg}
$$
  
\n
$$
h_2 = h_1 + w_{\text{pl,in}} = 251.42 + 0.59 = 252.01 \text{ kJ/kg}
$$
  
\n
$$
h_3 = h_{f \text{ @ } 0.6 \text{ MPa}} = 670.38 \text{ kJ/kg}
$$
  
\n
$$
v_3 = v_{f \text{ @ } 0.6 \text{ MPa}} = 0.001101 \text{ m}^3/\text{kg}
$$
  
\n
$$
w_{\text{pII,in}} = v_3 (P_4 - P_3)
$$
  
\n
$$
= (0.001101 \text{ m}^3/\text{kg})(8,000 - 600 \text{ kPa}) \left(\frac{1 \text{ kJ}}{1 \text{ kPa} \cdot \text{m}^3}\right)
$$
  
\n
$$
= 8.15 \text{ kJ/kg}
$$
  
\n
$$
h_4 = h_3 + w_{\text{pl,in}} = 670.38 + 8.15 = 678.52 \text{ kJ/kg}
$$
  
\n
$$
P_5 = 8 \text{ MPa} \mid h_5 = 3139.4 \text{ kJ/kg}
$$
  
\n
$$
T_5 = 400^{\circ} \text{C} \mid s_5 = 6.3658 \text{ kJ/kg} \cdot \text{K}
$$

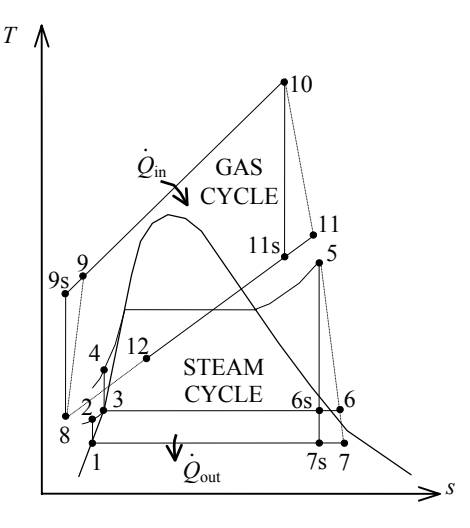

$$
P_6 = 0.6 \text{ MPa} \left\{ x_{6s} = \frac{s_{6s} - s_f}{s_{fg}} = \frac{6.3658 - 1.9308}{4.8285} = 0.9184
$$
  
\n
$$
s_{6s} = s_5 \qquad \int_{h_{6s}} h_{6s} = h_f + x_{6s} h_{fg} = 670.38 + (0.9184)(2085.8) = 2585.9 \text{ kJ/kg}
$$
  
\n
$$
\eta_T = \frac{h_5 - h_6}{h_5 - h_{6s}} \longrightarrow h_6 = h_5 - \eta_T (h_5 - h_{6s}) = 3139.4 - (0.86)(3139.4 - 2585.9) = 2663.3 \text{ kJ/kg}
$$
  
\n
$$
P_7 = 20 \text{ kPa} \left\{ x_{7s} = \frac{s_7 - s_f}{s_{fg}} = \frac{6.3658 - 0.8320}{7.0752} = 0.7820
$$
  
\n
$$
s_7 = s_5 \qquad \int_{h_{7s} = h_f + x_7 h_{fg}} = 251.42 + (0.7820)(2357.5) = 2095.1 \text{ kJ/kg}
$$
  
\n
$$
\eta_T = \frac{h_5 - h_7}{h_5 - h_{7s}} \longrightarrow h_7 = h_5 - \eta_T (h_5 - h_{7s}) = 3139.4 - (0.86)(3139.4 - 2095.1) = 2241.3 \text{ kJ/kg}
$$

Noting that  $\dot{Q} \cong \dot{W} \cong \Delta \text{ke} \cong \Delta \text{pe} \cong 0$  for the heat exchanger, the steady-flow energy balance equation yields

$$
\dot{E}_{\text{in}} - \dot{E}_{\text{out}} = \Delta \dot{E}_{\text{system}}{}^{\phi 0 \text{(steady)}} = 0
$$
\n
$$
\dot{E}_{\text{in}} = \dot{E}_{\text{out}}
$$
\n
$$
\sum \dot{m}_i h_i = \sum \dot{m}_e h_e \longrightarrow \dot{m}_s (h_5 - h_4) = \dot{m}_{\text{air}} (h_{11} - h_{12})
$$
\n
$$
\frac{\dot{m}_{\text{air}}}{\dot{m}_s} = \frac{h_5 - h_4}{h_{11} - h_{12}} = \frac{3139.4 - 678.52}{844.95 - 462.02} = 6.425 \text{ kg air} / \text{kg steam}
$$

(*b*) Noting that  $\dot{Q} \cong \dot{W} \cong \Delta \text{ke} \cong \Delta \text{pe} \cong 0$  for the open FWH, the steady-flow energy balance equation yields

$$
\dot{E}_{\text{in}} - \dot{E}_{\text{out}} = \Delta \dot{E}_{\text{system}} \stackrel{\text{\#0 (steady)}}{=} 0 \rightarrow \dot{E}_{\text{in}} = \dot{E}_{\text{out}}
$$
\n
$$
\sum \dot{m}_i h_i = \sum \dot{m}_e h_e \longrightarrow \dot{m}_2 h_2 + \dot{m}_6 h_6 = \dot{m}_3 h_3 \longrightarrow y h_6 + (1 - y) h_2 = (1) h_3
$$

Thus,

$$
y = \frac{h_3 - h_2}{h_6 - h_2} = \frac{670.38 - 252.01}{2663.3 - 252.01} = 0.1735
$$
 (the fraction of steam extracted)  
\n
$$
w_T = \eta_T [h_5 - h_6 + (1 - y)(h_6 - h_7)]
$$
  
\n= (0.86)[3139.4 - 2663.3 + (1 - 0.1735)(2663.3 - 2241.3)] = 824.5 kJ/kg  
\n
$$
w_{\text{net, steam}} = w_T - w_{\text{p,in}} = w_T - (1 - y)w_{\text{p,I}} - w_{\text{p,in}}
$$
  
\n= 824.5 - (1 - 0.1735)(0.59) - 8.15 = 815.9 kJ/kg  
\n
$$
w_{\text{net,gas}} = w_T - w_{C,\text{in}} = (h_{10} - h_{11}) - (h_9 - h_8)
$$
  
\n= 1515.42 - 844.95 - (709.1 - 300.19) = 261.56 kJ/kg

The net work output per unit mass of gas is

$$
w_{\text{net}} = w_{\text{net,gas}} + \frac{1}{6.423} w_{\text{net,steam}} = 261.56 + \frac{1}{6.425} (815.9) = 388.55 \text{ kJ/kg}
$$
  

$$
\dot{m}_{\text{air}} = \frac{\dot{W}_{\text{net}}}{w_{\text{net}}} = \frac{450,000 \text{ kJ/s}}{388.55 \text{ kJ/kg}} = 1158.2 \text{ kg/s}
$$

and 
$$
Q_{\text{in}} = \dot{m}_{\text{air}} (h_{10} - h_9) = (1158.2 \text{ kg/s})(1515.42 - 709.1) \text{ kJ/kg} = 933,850 \text{ kW}
$$

(c) 
$$
\eta_{th} = \frac{\dot{W}_{\text{net}}}{\dot{Q}_{\text{in}}} = \frac{450,000 \text{ kW}}{933,850 \text{ kW}} = 48.2\%
$$

**10-80 EES** Problem 10-79 is reconsidered. The effect of the gas cycle pressure ratio on the ratio of gas flow rate to steam flow rate and cycle thermal efficiency is to be investigated.

*Analysis* The problem is solved using EES, and the solution is given below.

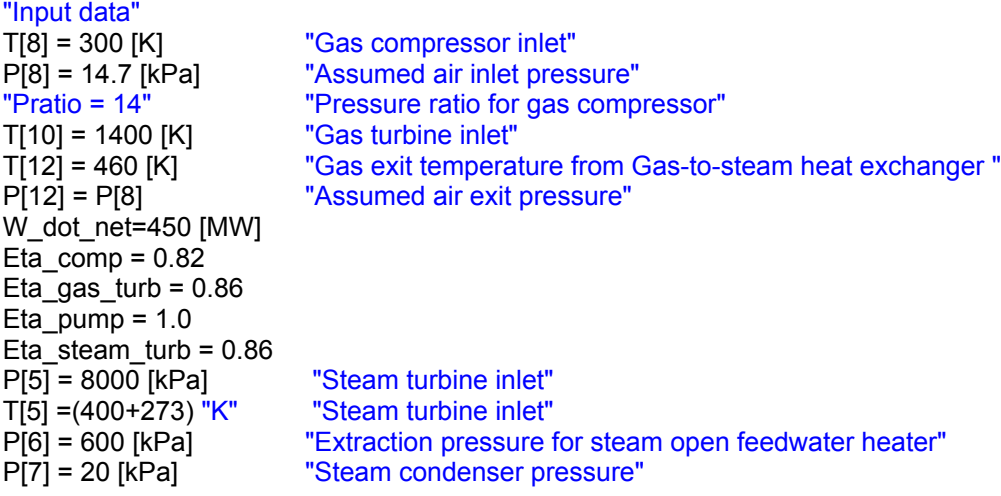

"GAS POWER CYCLE ANALYSIS"

"Gas Compressor anaysis" s[8]=ENTROPY(Air,T=T[8],P=P[8]) ss9=s[8] "For the ideal case the entropies are constant across the compressor" P[9] = Pratio\*P[8] Ts9=temperature(Air,s=ss9,P=P[9])"Ts9 is the isentropic value of T[9] at compressor exit" Eta\_comp = w\_gas\_comp\_isen/w\_gas\_comp "compressor adiabatic efficiency, w\_comp > w\_comp\_isen" h[8] + w\_gas\_comp\_isen =hs9"SSSF conservation of energy for the isentropic compressor, assuming: adiabatic, ke=pe=0 per unit gas mass flow rate in kg/s" h[8]=ENTHALPY(Air,T=T[8]) hs9=ENTHALPY(Air,T=Ts9) h[8] + w\_gas\_comp = h[9]"SSSF conservation of energy for the actual compressor, assuming: adiabatic, ke=pe=0" T[9]=temperature(Air,h=h[9]) s[9]=ENTROPY(Air,T=T[9],P=P[9])

"Gas Cycle External heat exchanger analysis"  $h[9] + g$  in = h[10]"SSSF conservation of energy for the external heat exchanger, assuming W=0, ke=pe=0" h[10]=ENTHALPY(Air,T=T[10]) P[10]=P[9] "Assume process 9-10 is SSSF constant pressure" Q\_dot\_in"MW"\*1000"kW/MW"=m\_dot\_gas\*q\_in

"Gas Turbine analysis" s[10]=ENTROPY(Air,T=T[10],P=P[10]) ss11=s[10] "For the ideal case the entropies are constant across the turbine" P[11] = P[10] /Pratio Ts11=temperature(Air,s=ss11,P=P[11])"Ts11 is the isentropic value of T[11] at gas turbine exit" Eta gas turb = w gas turb /w gas turb isen "gas turbine adiabatic efficiency, w gas turb isen > w\_gas\_turb"  $h[10] = w$  gas turb isen + hs11"SSSF conservation of energy for the isentropic gas turbine, assuming: adiabatic, ke=pe=0"

hs11=ENTHALPY(Air,T=Ts11) h[10] = w\_gas\_turb + h[11]"SSSF conservation of energy for the actual gas turbine, assuming: adiabatic, ke=pe=0" T[11]=temperature(Air,h=h[11]) s[11]=ENTROPY(Air,T=T[11],P=P[11])

```
"Gas-to-Steam Heat Exchanger"
"SSSF conservation of energy for the gas-to-steam heat exchanger, assuming: adiabatic, 
W=0, ke=pe=0" 
m_dot_gas*h[11] + m_dot_steam*h[4] = m_dot_gas*h[12] + m_dot_steam*h[5]
h[12]=ENTHALPY(Air, T=T[12]) 
s[12]=ENTROPY(Air,T=T[12],P=P[12])
```

```
"STEAM CYCLE ANALYSIS"
"Steam Condenser exit pump or Pump 1 analysis"
Fluid$='Steam_IAPWS' 
P[1] = P[7] 
P[2]=P[6] 
h[1]=enthalpy(Fluid$,P=P[1],x=0) {Saturated liquid}
v1=volume(Fluid$,P=P[1],x=0) 
s[1]=entropy(Fluid$,P=P[1],x=0) 
T[1]=temperature(Fluid$,P=P[1],x=0) 
w_pump1_s=v1*(P[2]-P[1])"SSSF isentropic pump work assuming constant specific volume"
w_pump1=w_pump1_s/Eta_pump "Definition of pump efficiency"
h[1]+w_pump1= h[2] "Steady-flow conservation of energy"
s[2]=entropy(Fluid$,P=P[2],h=h[2]) 
T[2]=temperature(Fluid$,P=P[2],h=h[2]) 
"Open Feedwater Heater analysis"
y*h[6] + (1-y)*h[2] = 1*h[3] "Steady-flow conservation of energy"
P[3]=P[6] 
h[3]=enthalpy(Fluid$,P=P[3],x=0) "Condensate leaves heater as sat. liquid at P[3]"
T[3]=temperature(Fluid$,P=P[3],x=0) 
s[3]=entropy(Fluid$,P=P[3],x=0) 
"Boiler condensate pump or Pump 2 analysis"
P[4] = P[5]v3=volume(Fluid$,P=P[3],x=0) 
w_pump2_s=v3*(P[4]-P[3])"SSSF isentropic pump work assuming constant specific volume"
w_pump2=w_pump2_s/Eta_pump "Definition of pump efficiency"
h[3]+w_pump2= h[4] "Steady-flow conservation of energy"
s[4]=entropy(Fluid$,P=P[4],h=h[4]) 
T[4]=temperature(Fluid$,P=P[4],h=h[4]) 
w_steam_pumps = (1-y)*w_pump1+ w_pump2 "Total steam pump work input/ mass steam"
"Steam Turbine analysis"
h[5]=enthalpy(Fluid$,T=T[5],P=P[5]) 
s[5]=entropy(Fluid$,P=P[5],T=T[5]) 
ss6=s[5]
hs6=enthalpy(Fluid$,s=ss6,P=P[6]) 
Ts6=temperature(Fluid$,s=ss6,P=P[6]) 
h[6]=h[5]-Eta_steam_turb*(h[5]-hs6)"Definition of steam turbine efficiency"
T[6]=temperature(Fluid$,P=P[6],h=h[6]) 
s[6]=entropy(Fluid$,P=P[6],h=h[6]) 
ss7=s[5]
hs7=enthalpy(Fluid$,s=ss7,P=P[7]) 
Ts7=temperature(Fluid$,s=ss7,P=P[7]) 
h[7]=h[5]-Eta_steam_turb*(h[5]-hs7)"Definition of steam turbine efficiency"
T[7]=temperature(Fluid$,P=P[7],h=h[7])
```
s[7]=entropy(Fluid\$,P=P[7],h=h[7])

"SSSF conservation of energy for the steam turbine: adiabatic, neglect ke and pe"

 $h[5] = w_$ \_steam\_turb + y\*h[6] +(1-y)\*h[7]

"Steam Condenser analysis"

(1-y)\*h[7]=q\_out+(1-y)\*h[1]"SSSF conservation of energy for the Condenser per unit mass"

Q\_dot\_out\*Convert(MW, kW)=m\_dot\_steam\*q\_out

"Cycle Statistics"

MassRatio\_gastosteam =m\_dot\_gas/m\_dot\_steam

W\_dot\_net\*Convert(MW, kW)=m\_dot\_gas\*(w\_gas\_turb-w\_gas\_comp)+

m\_dot\_steam\*(w\_steam\_turb - w\_steam\_pumps)"definition of the net cycle work"

Eta\_th=W\_dot\_net/Q\_dot\_in\*Convert(, %) "Cycle thermal efficiency, in percent"

Bwr=(m dot gas\*w gas comp + m dot steam\*w steam pumps)/(m dot gas\*w gas turb + m\_dot\_steam\*w\_steam\_turb) "Back work ratio"

W dot net steam = m\_dot steam\*(w\_steam\_turb - w\_steam\_pumps)

W\_dot\_net\_gas = m\_dot\_gas\*(w\_gas\_turb - w\_gas\_comp)

NetWorkRatio\_gastosteam = W\_dot\_net\_gas/W\_dot\_net\_steam

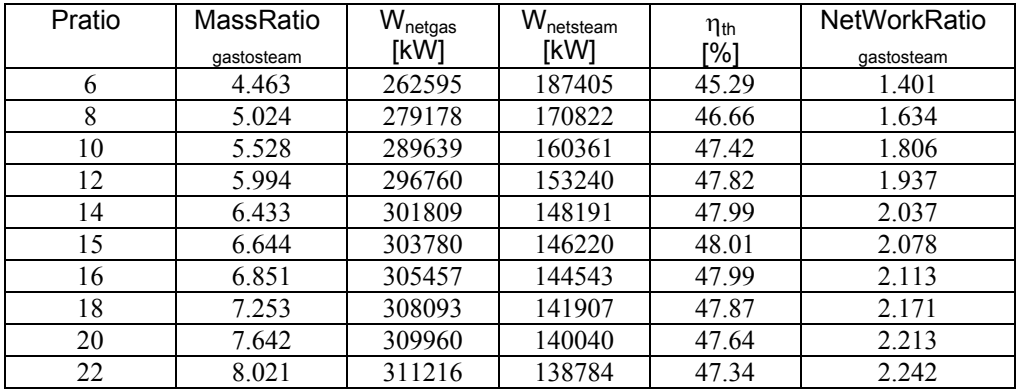

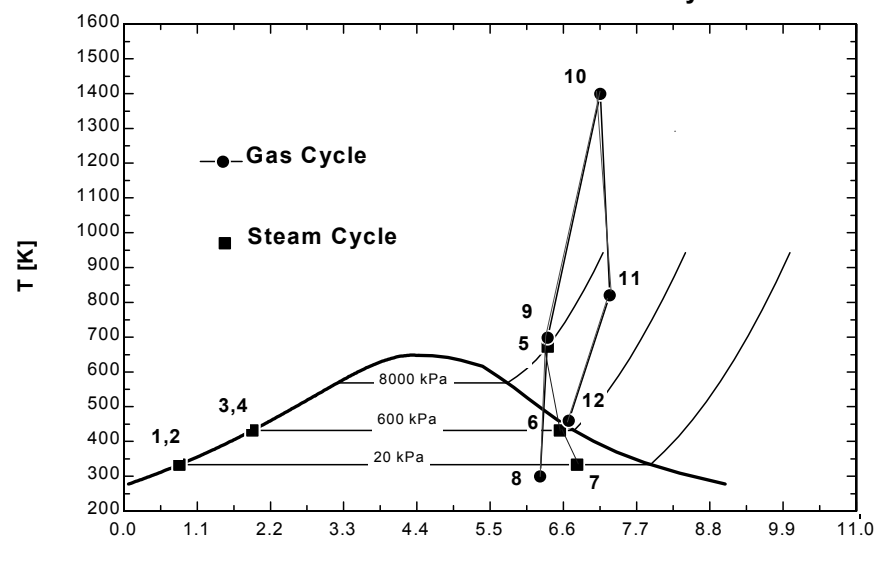

# **Combined Gas and Steam Power Cycle**

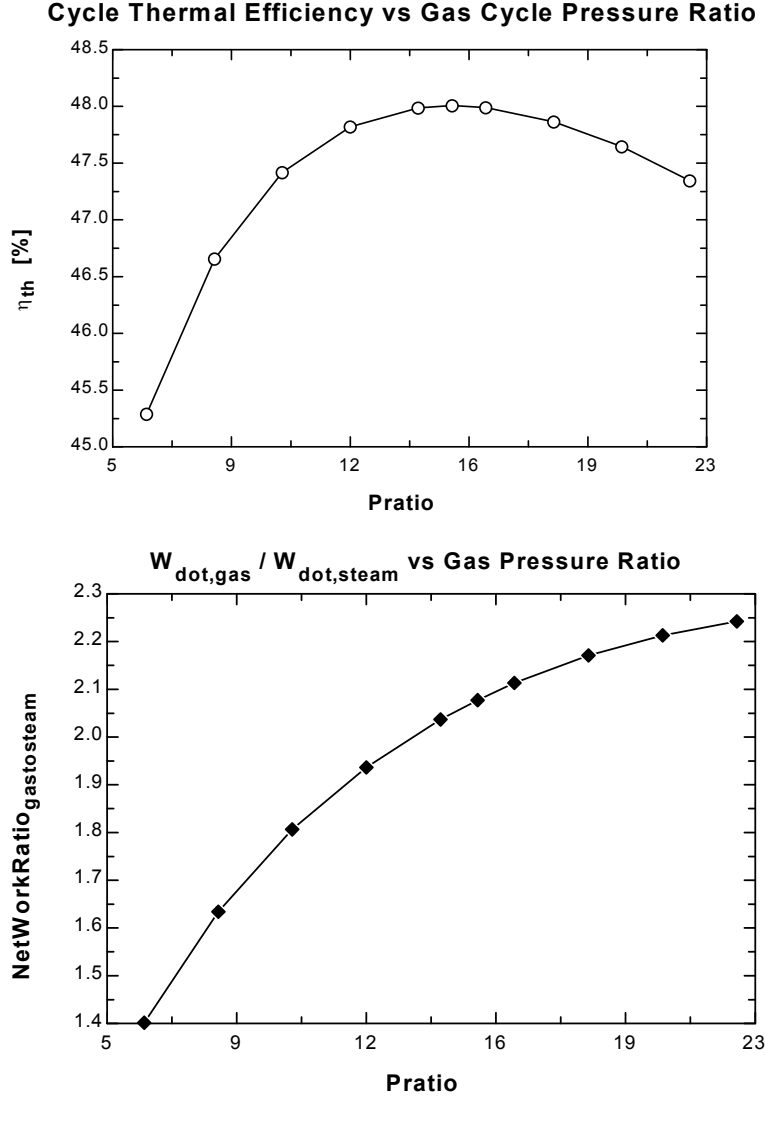

**Ratio of Gas Flow Rate to Steam Flow Rate vs Gas Pressure Ratio**

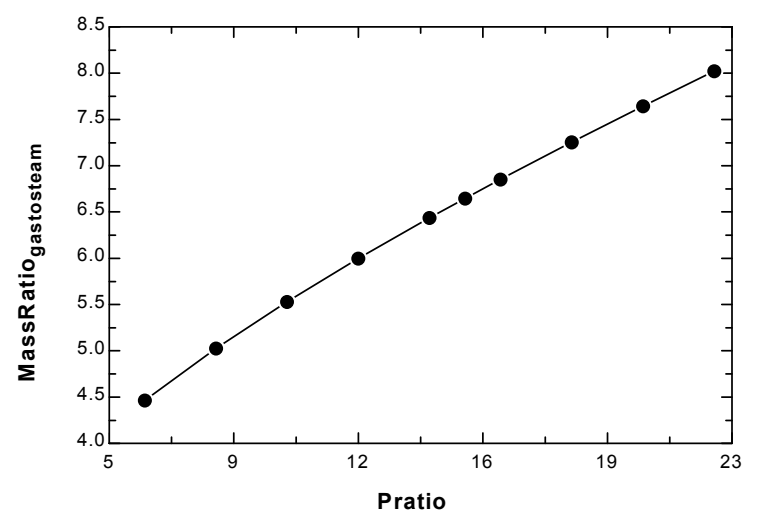

**10-81** A combined gas-steam power plant is considered. The topping cycle is a gas-turbine cycle and the bottoming cycle is a nonideal reheat Rankine cycle. The moisture percentage at the exit of the low-pressure turbine, the steam temperature at the inlet of the high-pressure turbine, and the thermal efficiency of the combined cycle are to be determined.

*Assumptions* **1** Steady operating conditions exist. **2** Kinetic and potential energy changes are negligible. **3** Air is an ideal gas with variable specific heats.

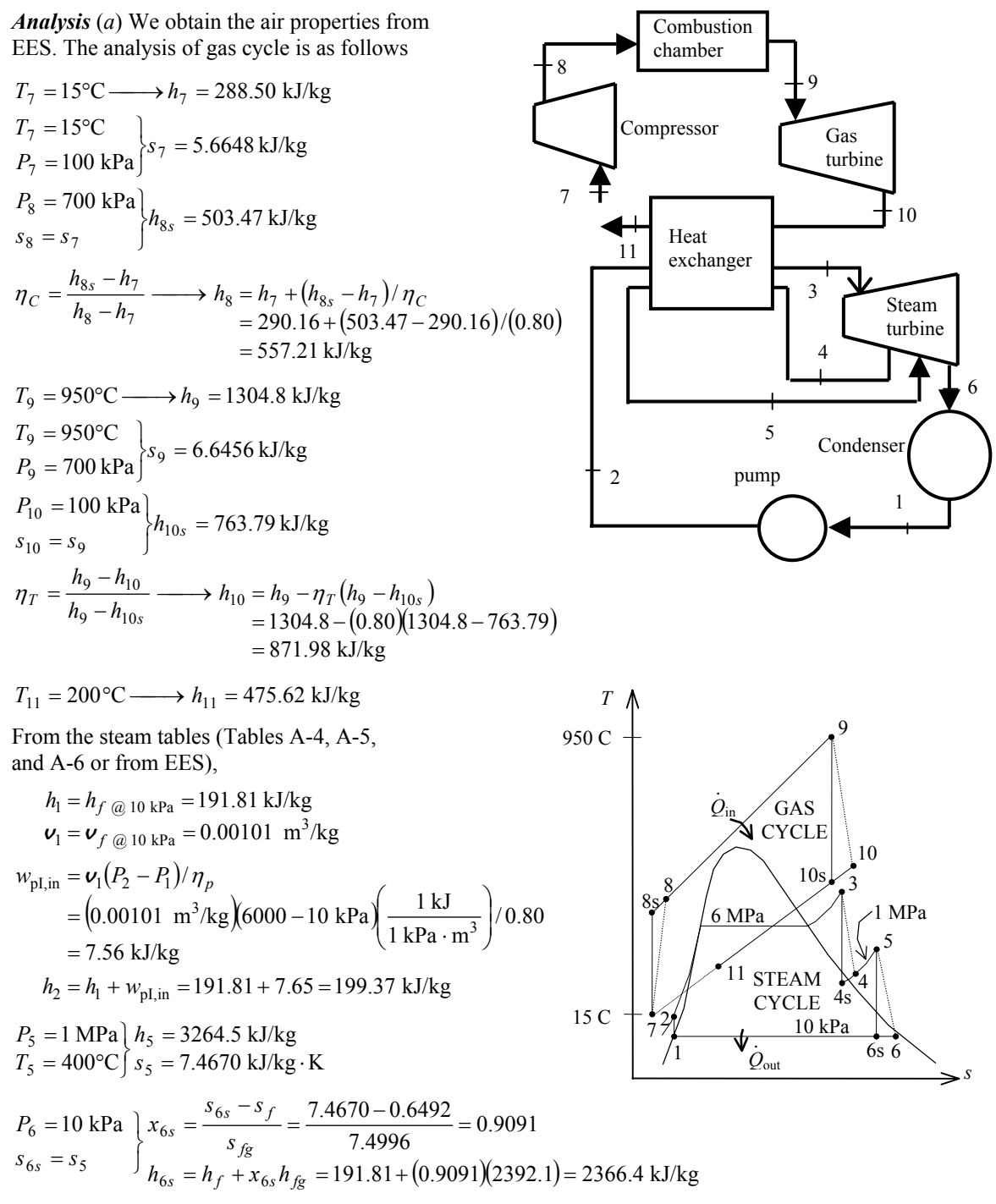

$$
\eta_T = \frac{h_5 - h_6}{h_5 - h_{6s}} \longrightarrow h_6 = h_5 - \eta_T (h_5 - h_{6s})
$$
  
= 3264.5 - (0.80)(3264.5 - 2366.4)  
= 2546.0 kJ/kg  

$$
P_6 = 10 kPa
$$
  

$$
\downarrow_{x = 0.9842}
$$

$$
h_6 = 2546.5 \text{ kJ/kg}^2
$$
  

$$
x_6 = 0.9842
$$

Moisture Percentage =  $1 - x_6 = 1 - 0.9842 = 0.0158 = 1.6\%$ 

 $(b)$  Noting that  $\dot{Q} \cong \dot{W} \cong \Delta \text{ke} \cong \Delta \text{pe} \cong 0$  for the heat exchanger, the steady-flow energy balance equation yields

$$
\dot{E}_{\text{in}} = \dot{E}_{\text{out}}
$$
\n
$$
\sum \dot{m}_i h_i = \sum \dot{m}_e h_e
$$
\n
$$
\dot{m}_s (h_3 - h_2) + \dot{m}_s (h_5 - h_4) = \dot{m}_{\text{air}} (h_{10} - h_{11})
$$
\n
$$
(1.15)[(3346.5 - 199.37) + (3264.5 - h_4)] = (10)(871.98 - 475.62) \longrightarrow h_4 = 2965.0 \text{ kJ/kg}
$$

Also,

$$
P_3 = 6 \text{ MPa } \Big| h_3 = P_4 = 1 \text{ MPa } P_4 = 1
$$
  
\n
$$
T_3 = ? \qquad \int s_3 = s_4 = s_3
$$
  
\n
$$
\eta_T = \frac{h_3 - h_4}{h_3 - h_{4s}} \longrightarrow h_4 = h_3 - \eta_T (h_3 - h_{4s})
$$

The temperature at the inlet of the high-pressure turbine may be obtained by a trial-error approach or using EES from the above relations. The answer is  $T_3 = 468.0^\circ\text{C}$ . Then, the enthalpy at state 3 becomes:  $h_3 =$ 3346.5 kJ/kg

(c) 
$$
\vec{W}_{T,\text{gas}} = \dot{m}_{\text{air}}(h_9 - h_{10}) = (10 \text{ kg/s})(1304.8 - 871.98) \text{ kJ/kg} = 4328 \text{ kW}
$$
  
\n $\vec{W}_{C,\text{gas}} = \dot{m}_{\text{air}}(h_8 - h_7) = (10 \text{ kg/s})(557.21 - 288.50) \text{ kJ/kg} = 2687 \text{ kW}$   
\n $\vec{W}_{\text{net,gas}} = \vec{W}_{T,\text{gas}} - \vec{W}_{C,\text{gas}} = 4328 - 2687 = 1641 \text{ kW}$   
\n $\vec{W}_{T,\text{steam}} = \dot{m}_s(h_3 - h_4 + h_5 - h_6) = (1.15 \text{ kg/s})(3346.5 - 2965.0 + 3264.5 - 2546.0) \text{ kJ/kg} = 1265 \text{ kW}$   
\n $\vec{W}_{P,\text{steam}} = \dot{m}_s w_{pump} = (1.15 \text{ kg/s})(7.564) \text{ kJ/kg} = 8.7 \text{ kW}$   
\n $\vec{W}_{\text{net,steam}} = \vec{W}_{T,\text{steam}} - \vec{W}_{P,\text{steam}} = 1265 - 8.7 = 1256 \text{ kW}$   
\n $\vec{W}_{\text{net,plant}} = \vec{W}_{\text{net,gas}} + \vec{W}_{\text{net,steam}} = 1641 + 1256 = 2897 \text{ kW}$   
\n(d)  $\vec{Q}_{\text{in}} = \dot{m}_{\text{air}}(h_9 - h_8) = (10 \text{ kg/s})(1304.8 - 557.21) \text{ kJ/kg} = 7476 \text{ kW}$ 

$$
\eta_{\text{th}} = \frac{\dot{W}_{\text{net,plant}}}{\dot{Q}_{\text{in}}} = \frac{2897 \text{ kW}}{7476 \text{ kW}} = 0.388 = 38.8\%
$$